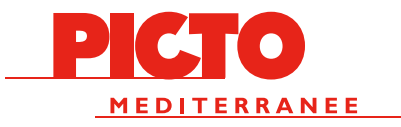

# PRÉPARATION FICHIERS

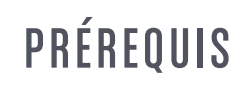

LA CONFORMITÉ DES FICHIERS EST LA BASE D'UNE EXÉCUTION OPTIMALE DE VOS TRAVAUX. CE DOCUMENT A POUR OBJECTIF DE VOUS AIDER A LA PRÉPARATION DE VOS VISUELS MAIS N'HÉSITEZ PAS A NOUS CONTACTER SI BESOIN. NOUS POUVONS VOUS PROPOSER DIFFÉRENTES SOLUTIONS D'ACCOMPAGNEMENT : EXÉ - RETOUCHE - EPREUVAGE CERTIFIÉ - CALAGE - PROTOTYPES

FORMAT FICHIERS - IMPRESSION NUMÉRIQUE : PDF (À PRIVILÉGIER), JPG,TIFF. CMJN POUR TOUTES LES IMPRESSIONS SAUF LA DIGIGRAPHIE EPSON QUI DOIT ETRE EN RVB

- DECOUPE : FICHIER .AI VERSION 3.0

NORME DES FICHIERS : FOGRA39 (ISO COATED V2). UN AUTRE PROFIL ICC POURRA ENGENDRER UN DÉCALAGE CHROMATIQUE À L'IMPRESSION.

CONTRAINTES TECHNIQUES : LES TEXTES DOIVENT ÊTRE VECTORISÉS ET LES TRANSPARENCES APLATIS. VEILLEZ A BIEN DETERMINER LA ZONE DE ROGNAGE (QUI DOIT CORRESPONDRE AU FORMAT FINAL DE VOTRE FICHIER) ET LA ZONE DE FOND PERDU (QUI CORRESPOND A DE LA MATIERE SUPPLEMENTAIRE AUTOUR DE LA ZONE DE ROGNAGE, MATIERE QUI EST «PERDUE» A LA COUPE).

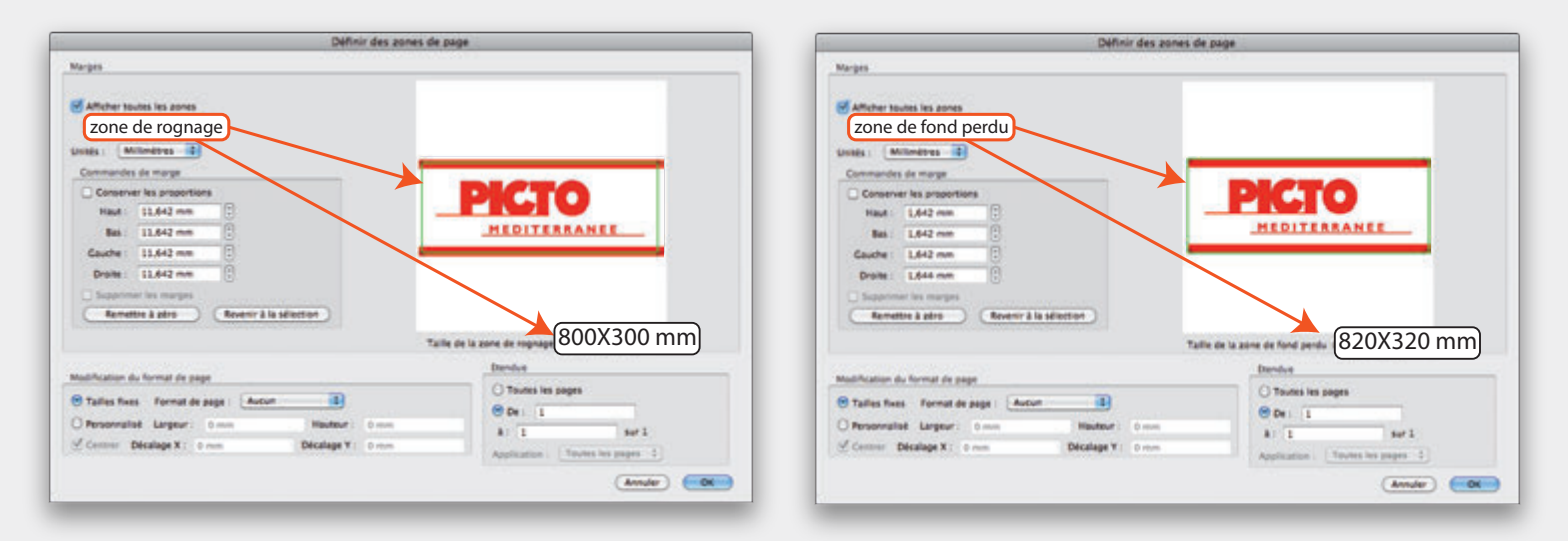

FOND PERDU ET TRAITS DE COUPE : LE FOND PERDU NÉCESSAIRE VARIE SELON LE SUPPORT UTILISÉ, VOIR DANS LA SECTION CORRESPONDANTE. DE MANIÈRE GÉNÉRALE LES TRAITS DE COUPES NE SONT PAS NÉCESSAIRE.

#### RESOLUTION : l

< 40X60CM 150 DPI :

 $>$  40X60CM 100 DPI AU FORMAT FINAL (ex: Si vous travaillez au 1/4 = 400 DPI) :

ASSUREZ UN CONTROLE VISUEL DE VOTRE FICHIER EN APPLIQUANT LE RATIO D'AGRANDISSEMENT, EXEMPLE SI, POUR DES RAISONS DE POIDS DE FICHIER VOUS AVEZ ENREGISTRÉ VOTRE FICHIER À 400X300 mm POUR UN FORMAT FINAL DE 1200X900, METTEZ VOTRE APERCU A 300 % POUR VÉRIFIER LA QUALITÉ.

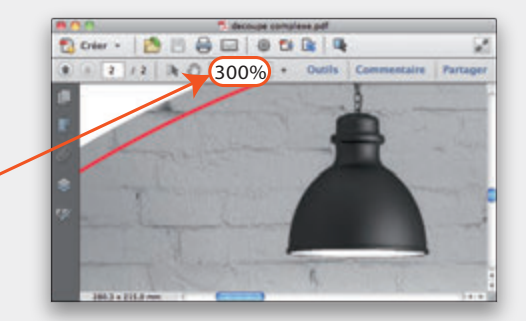

#### BLANC DE SOUTIEN ET DECOUPE

POUR LES IMPRESSIONS NÉCESSITANT UN BLANC DE SOUTIEN (IMPRESSION SUR SUPPORT TRANSPARENT, TEXTURÉ OU DE COULEUR) ET LES DÉCOUPES, LES FICHIERS DOIVENT COMPORTER DES TONS DIRECTS ADAPTÉS, NOMMÉS «WHITE» ET «CUTCONTOUR», MERCI DE VOUS REPORTER À LA SECTION ADAPTÉS AUX CONTRAINTES SELON VOTRE SUPPORT.

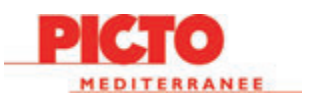

1.0 SUPPORTS  $\boxed{\bigcirc}$ 

- 1.10 OPAQUES PAPIER, BACHE, VINYL ADHESIF...

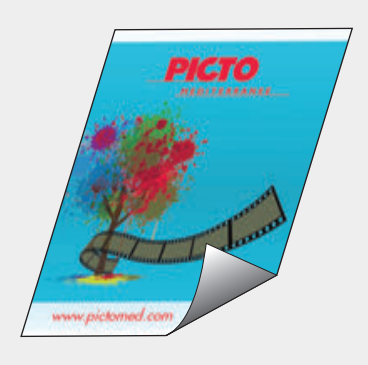

- 1.20 TRANSPARENTS BACKLIGHT, PVC, OPALINE ...

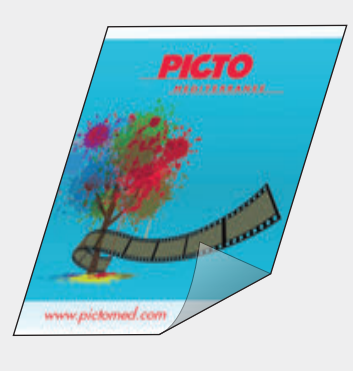

- 1.30 RIGIDE OPAQUE PVC, DIBOND, REBOARD AQUILUX ...

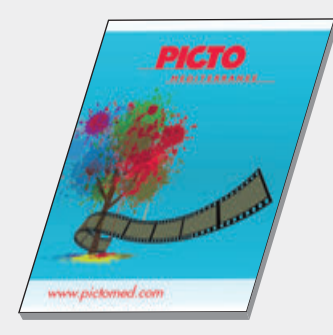

- 1.40 TRANSPARENTS RIGIDES PLEXIS, RHODOÏD ...

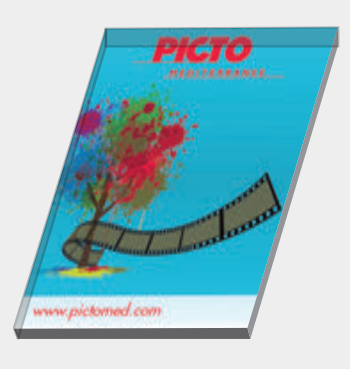

- 1.50 VINYL TEINTE MASSE

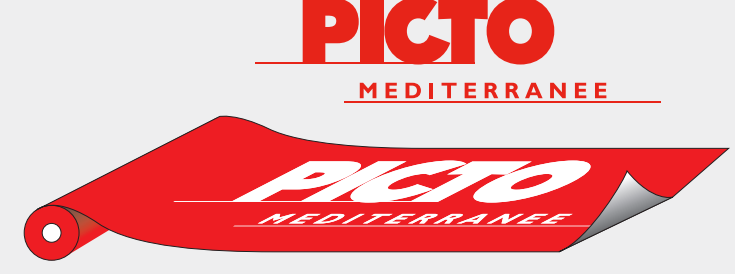

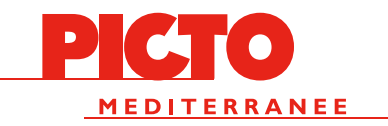

# 1.10 OPAQUES PAPIER, BACHE, VINYL ADHESIF ...

# - 1.11 RECTO SIMPLE, DECOUPE AU FORMAT

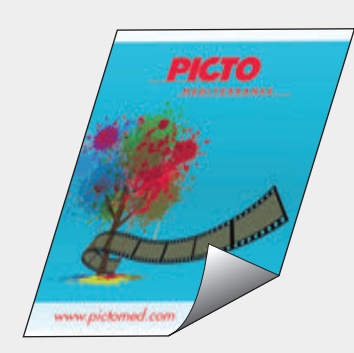

#### IMPRESSION NUMERIQUE : FICHIER CMJN

DIGIGRAPHIE EPSON : FICHIER RVB

- < 40X60CM 150 DPI : PDF avec 10 mm de fond perdu
- > 40X60CM 100 DPI AU FORMAT FINAL (ex: Si vous travaillez au 1/4 = 400DPI) : PDF avec 20 mm de fond perdu

# - 1.12 RECTO/VERSO, DECOUPE AU FORMAT

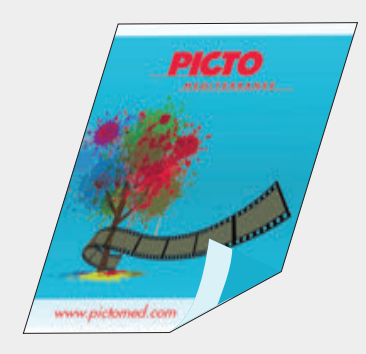

- IDEM 1.11 SAUF :
- FOND PERDU 20 MM POUR REPÉRAGE
- PREVOIR UNE ZONE DE SECURITE DE 15 MM TOURNANTE MINIMUM OU IL NE DOIT PAS Y AVOIR DE TEXTE.
- SI LES RECTO/VERSO SONT IDENTIQUES, INUTILE DE FOURNIR 2 FICHIERS. S'ILS SONT DIFFÉRENTS FAIRE, AU CHOIX, UN PDF DE 2 PAGES OU 2 PDFS INDÉPENDANTS.

# - 1.13 DECOUPE COMPLEXE

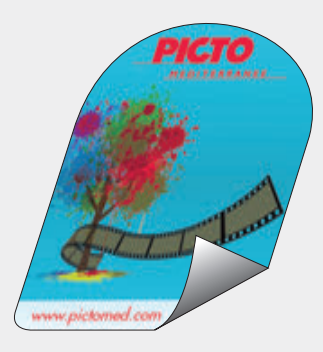

#### IDEM 1.1 SAUF

- INTEGRER A L'ENDROIT DE LA DECOUPE UN TRACE VECTORIEL EN TON DIRECT NOMME «CUTCONTOUR». LA TEINTE EN TON DIRECT DOIT ETRE NOMME AINSI ET NON LE CALQUE.
- PREVOIR 15 MM DE FOND PERDU AU-DELA DE CE TRACÉ.

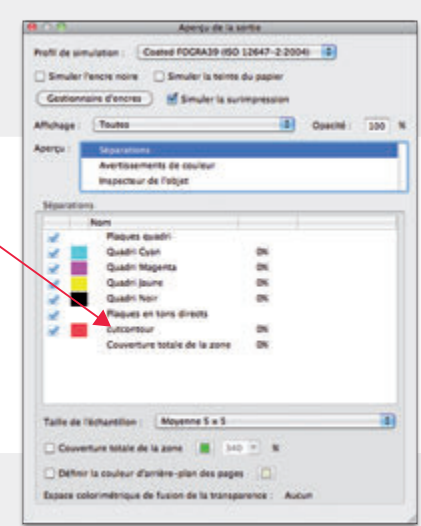

### - 1.14 DECOUPE MI-CHAIR

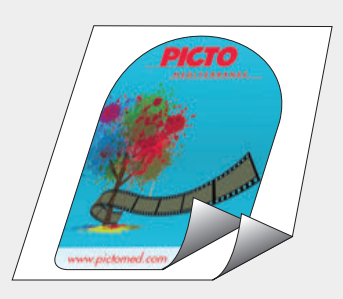

S'APPLIQUE LORSQUE ON RÉALISE UNE DÉCOUPE COMPLEXE SUR UN ADHESIF MAIS L'ON SOUHAITE QUE LE FOND RESTE GÉOMÉTRIQUE POUR DES RAISONS DE STOCKAGE, D'EXPEDITION POSTALE ETC...

IDEM 1.13 SAUF ZONE DE ROGNAGE AU FORMAT FINAL DU SUPPORT (PAS DE FOND PERDU)

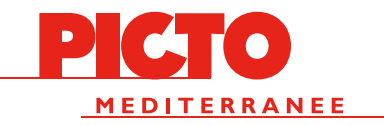

# 1.20 TRANSPARENT BACKLIGHT, PVC, OPALINE ...

## - 1.21 RECTO SIMPLE, DECOUPE AU FORMAT.

IMPRESSION NUMERIQUE : FICHIER CMJN DIGIGRAPHIE EPSON : FICHIER RVB < 40X60CM 150DPI : PDF avec 10 mm de fond perdu > 40X60CM 100 DPI AU FORMAT FINAL (ex: Si vous travaillez au 1/4 = 400DPI) : PDF avec 20 mm de fond perdu

LES ENCRES N'ETANT PAS OPAQUES, NOTEZ QU'IL Y'AURA UN EFFET DE TRANSPARENCE CES VISUELS PEUVENT ÊTRE IMPRIMES EN VITROPHANIE POUR UN COLLAGE INTERIEUR VISIBLE DE L'EXTERIEUR : NE PAS MODIFIER LE FICHIER, L'EFFET «MIROIR» EST APPLIQUÉ PAR NOS SOINS.

# - 1.22 RECTO SIMPLE, SOUTIEN DE BLANC COUVRANT.

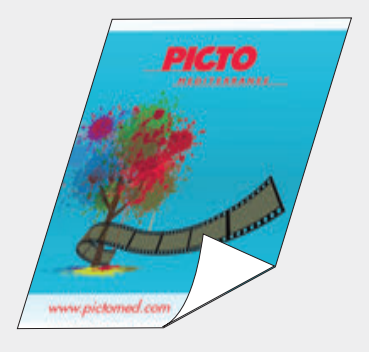

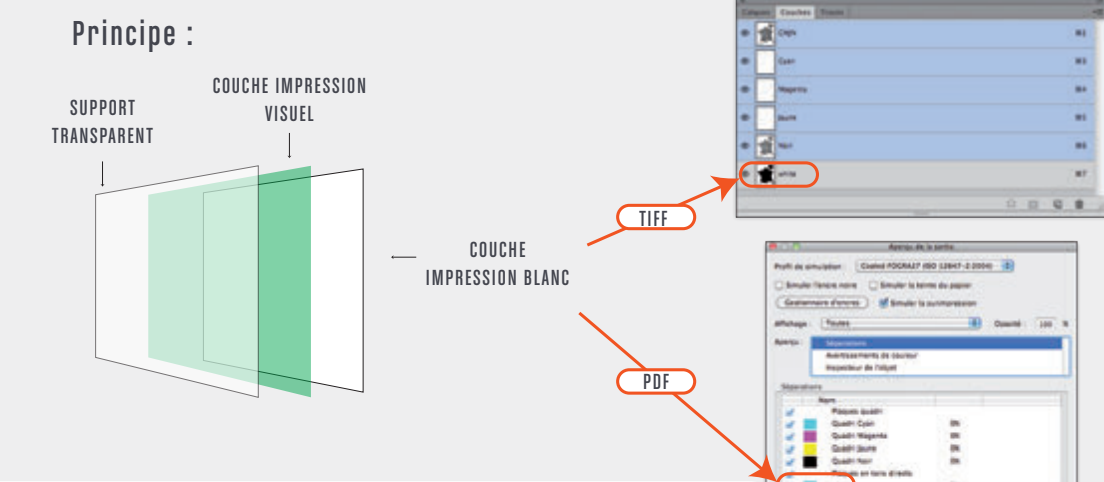

S'APPLIQUE LORSQUE LA COUCHE DE BLANC COUVRE ENTIÈREMENT LE VISUEL IDEM 1.21 SAUF :

 - INTÉGRER, À L'ENDROIT OU LE BLANC DOIT ÊTRE IMPRIMÉ, UNE COUCHE EN TON DIRECT NOMME «WHITE». LA TEINTE EN TON DIRECT DOIT ETRE NOMME AINSI ET NON LE CALQUE.

- PREVOIR 15 MM DE FOND PERDU AU-DELA DE CE TRACÉ, POUR LE VISUEL MAIS AUSSI LE «WHITE»

# - 1.23 RECTO SIMPLE, SOUTIEN DE BLANC SELECTIF

S'APPLIQUE LORSQUE LA COUCHE DE BLANC COUVRE PARTIELLEMENT LE VISUEL IDEM 1.21 SAUF :

 - INTÉGRER, À L'ENDROIT OU LE BLANC DOIT ÊTRE IMPRIMÉ, UNE COUCHE EN TON DIRECT NOMME «WHITE». LA TEINTE EN TON DIRECT DOIT ETRE NOMME AINSI ET NON LE CALQUE.

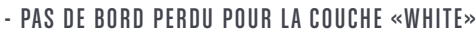

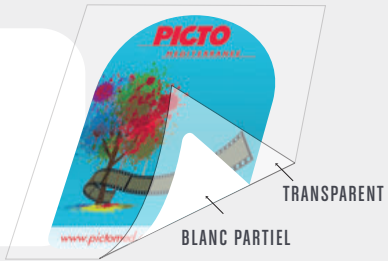

**CONTRACTOR CALL AND STATE** 

IMPRESSION VITROPHANIE

**CTO** 

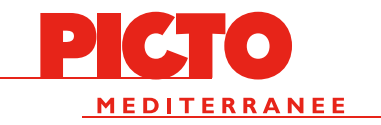

# 1.30 RIGIDE OPAQUE PVC, DIBOND, REBOARD, AQUILUX ...

## - 1.31 RECTO SIMPLE, DECOUPE AU FORMAT

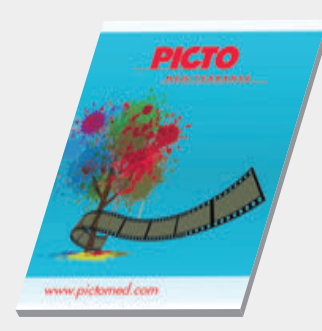

IMPRESSION NUMERIQUE : FICHIER CMJN

- < 40X60CM 150DPI : PDF avec 5 mm de fond perdu tournant
- > 40X60CM 100 DPI AU FORMAT FINAL (ex: Si vous travaillez au 1/4 = 400DPI) : PDF avec 5 mm de fond perdu tournant

## - 1.32 RECTO/VERSO, DECOUPE AU FORMAT

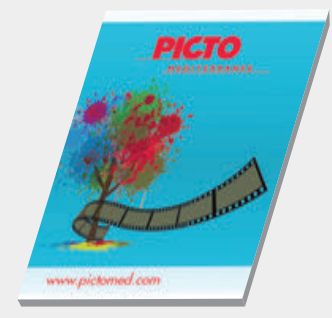

- IDEM 1.11 SAUF :
- FOND PERDU 20 MM POUR REPÉRAGE
- PREVOIR UNE ZONE DE SECURITE DE 15 MM TOURNANTE MINIMUM OU IL NE DOIT PAS Y AVOIR DE TEXTE.
- SI LES RECTO/VERSO SONT IDENTIQUES, INUTILE DE FOURNIR 2 FICHIERS. S'ILS SONT DIFFÉRENTS FAIRE, AU CHOIX, UN PDF DE 2 PAGES OU 2 PDFS INDÉPENDANTS.
- VEILLEZ A BIEN CENTRER VOTRE VISUEL DANS LE FORMAT DE PAGE, DANS LE CAS CONTRAIRE IL POURRAIT Y AVOIR UN DECALAGE D'IMPRESSION ENTRE LE RECTO ET LE VERSO.
- POUR LES AQUILUXS NOTEZ QU'IL PEUT Y AVOIR UN LÉGER EFFET DE TRANSPARENCE : EN TENIR COMPTE DANS LE VISUEL

## - 1.33 DECOUPE COMPLEXE

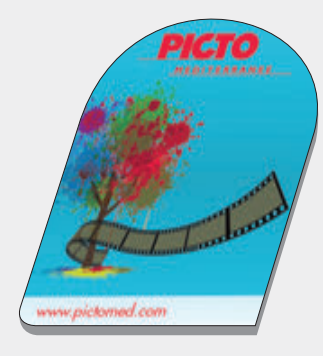

#### IDEM 1.1 SAUF

- INTEGRER A L'ENDROIT DE LA DECOUPE UN TRACE VECTORIEL EN TON DIRECT NOMME «CUTCONTOUR». LA TEINTE EN TON DIRECT DOIT ETRE NOMME AINSI ET NON LE CALQUE.
- PREVOIR 15 MM DE FOND PERDU AU-DELA DE CE TRACÉ.

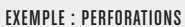

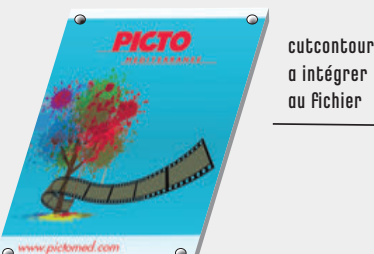

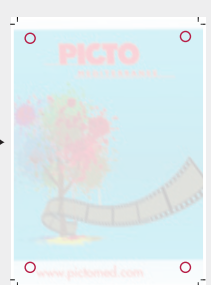

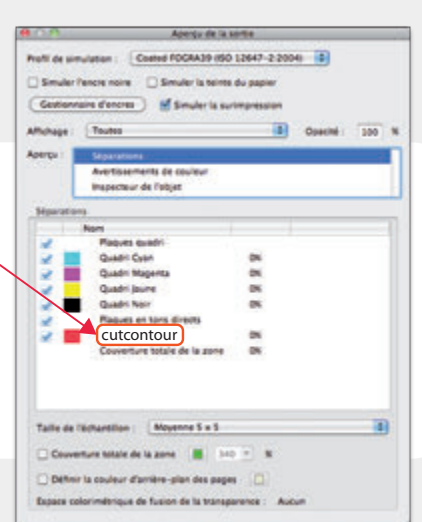

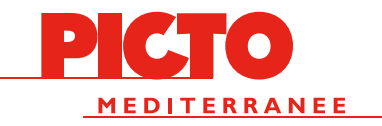

# 1.40 TRANSPARENT RIGIDE PLEXI

# - 1.41 RECTO SIMPLE, DECOUPE AU FORMAT

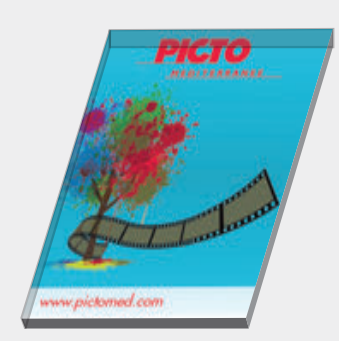

IMPRESSION NUMERIQUE : FICHIER CMJN

- < 40X60CM 150DPI : PDF avec 5 mm de fond perdu tournant
- > 40X60CM 100 DPI AU FORMAT FINAL (ex: Si vous travaillez au 1/4 = 400DPI) : PDF avec 5 mm de fond perdu tournant

LES ENCRES N'ETANT PAS OPAQUES, NOTEZ QU'IL Y'AURA UN EFFET DE TRANSPARENCE

CES VISUELS PEUVENT ÊTRE IMPRIMES EN VITROPHANIE POUR UN COLLAGE INTERIEUR VISIBLE DE

L'EXTERIEUR : NE PAS MODIFIER LE FICHIER, L'EFFET «MIROIR» EST APPLIQUÉ PAR NOS SOINS.

# - 1.42 RECTO SIMPLE, BLANC DE SOUTIEN

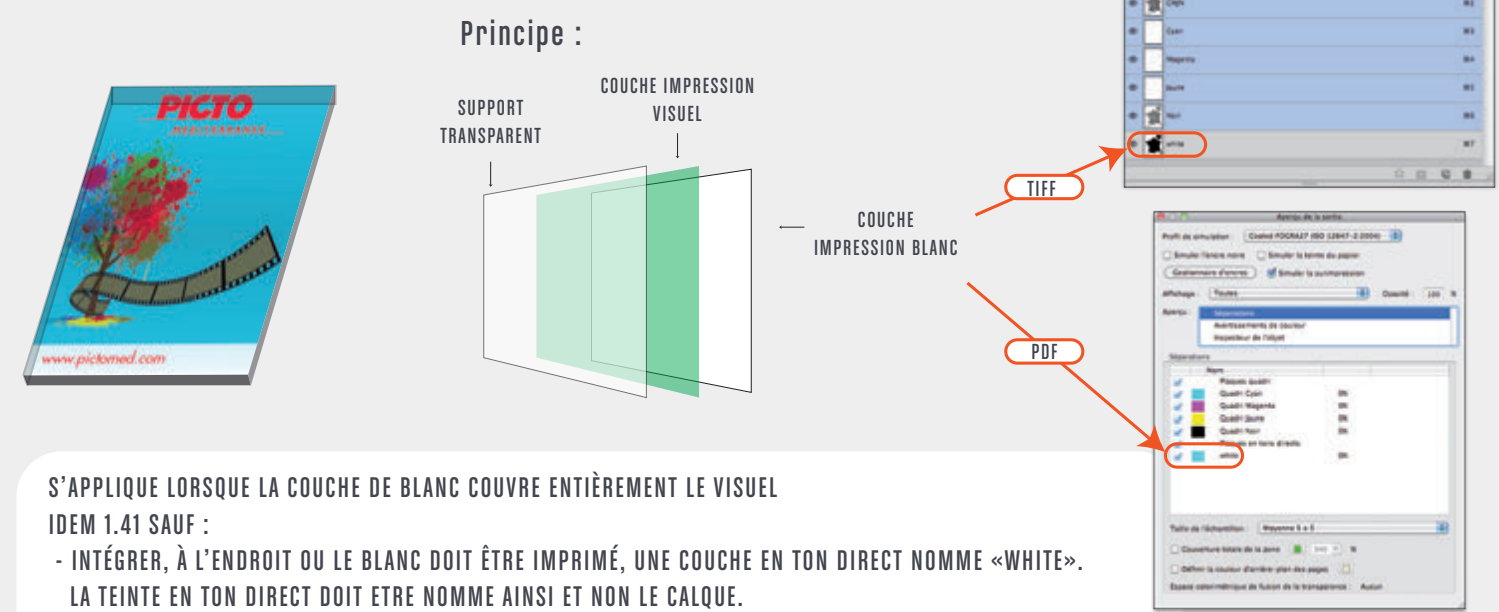

- PREVOIR 10 MM DE FOND PERDU AU-DELA DE CE TRACÉ, POUR LE VISUEL MAIS AUSSI LE «WHITE»

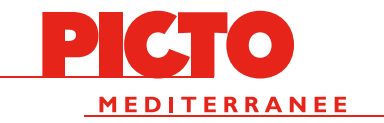

# 1.50 VINYL TEINTÉ MASSE

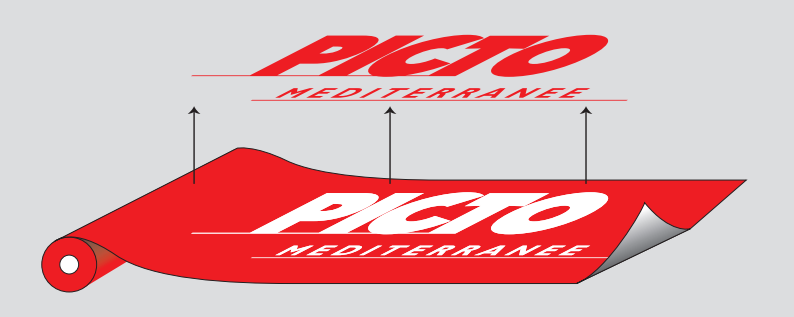

PRINCIPE : LE FICHIER FOURNIT EST DÉCOUPÉ SUR UN PLOTTER (UNE LAME OSCILLANTE) SUR UN ROULEAU DE VINYL TEINTÉ DANS LA MASSE , IL N'Y A PAS D'IMPRESSION. LE CHOIX DE COULEUR EST LIMITÉ. UN FICHIER VECTORIEL EST NÉCESSAIRE, IL DOIT ÊTRE ENREGISTRÉ EN .AI (ILLUSTRATOR) VERSION 3.0 LE FICHIER DOIT ÊTRE À 100% DU FORMAT ORIGINAL. UN FICHIER DISTINCT PAR COULEUR. LES VECTEURS NE DOIVENT PAS SE CHEVAUCHER, LES CONTOURS ET LES POLICES VECTORISÉS.

VECTEUR

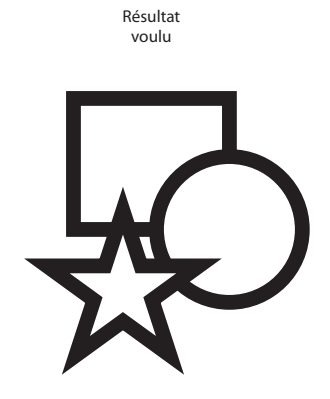

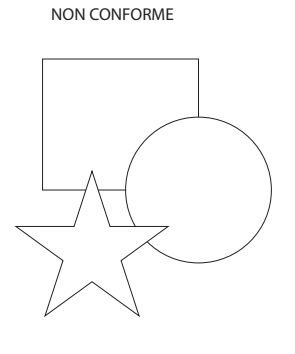

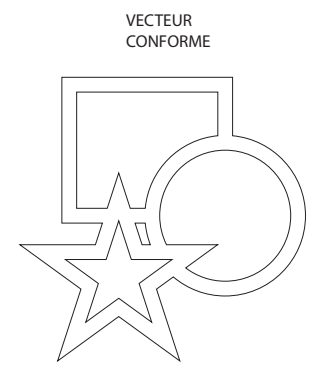

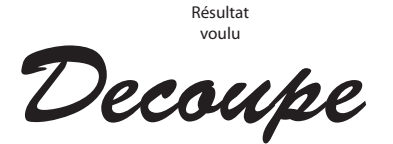

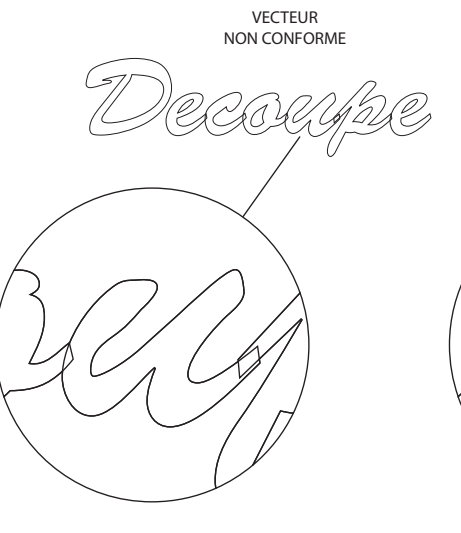

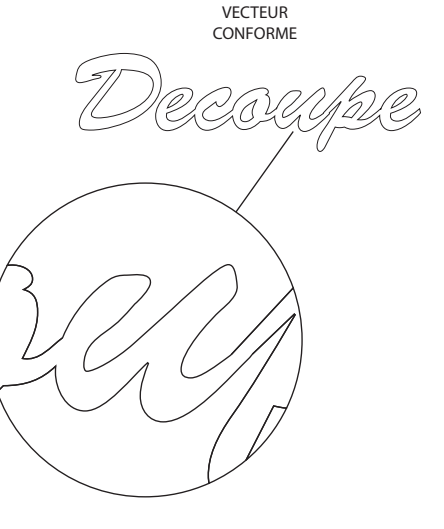

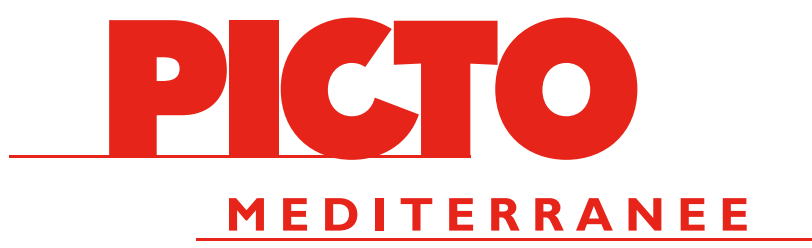

TRAITEMENTS DE FICHIERS RVB, NB, QUADRI EXÉ - RETOUCHE - EPREUVAGE - PROTOTYPE UNITÉ - SERIE - TRAVAUX À FAÇON

# GRAND FORMAT - EVÈNEMENTIEL - EXPOSITION SIGNALÉTIQUE - MERCHANDISING - STAND PORTABLES PLV - ORIFLAMME - POSE

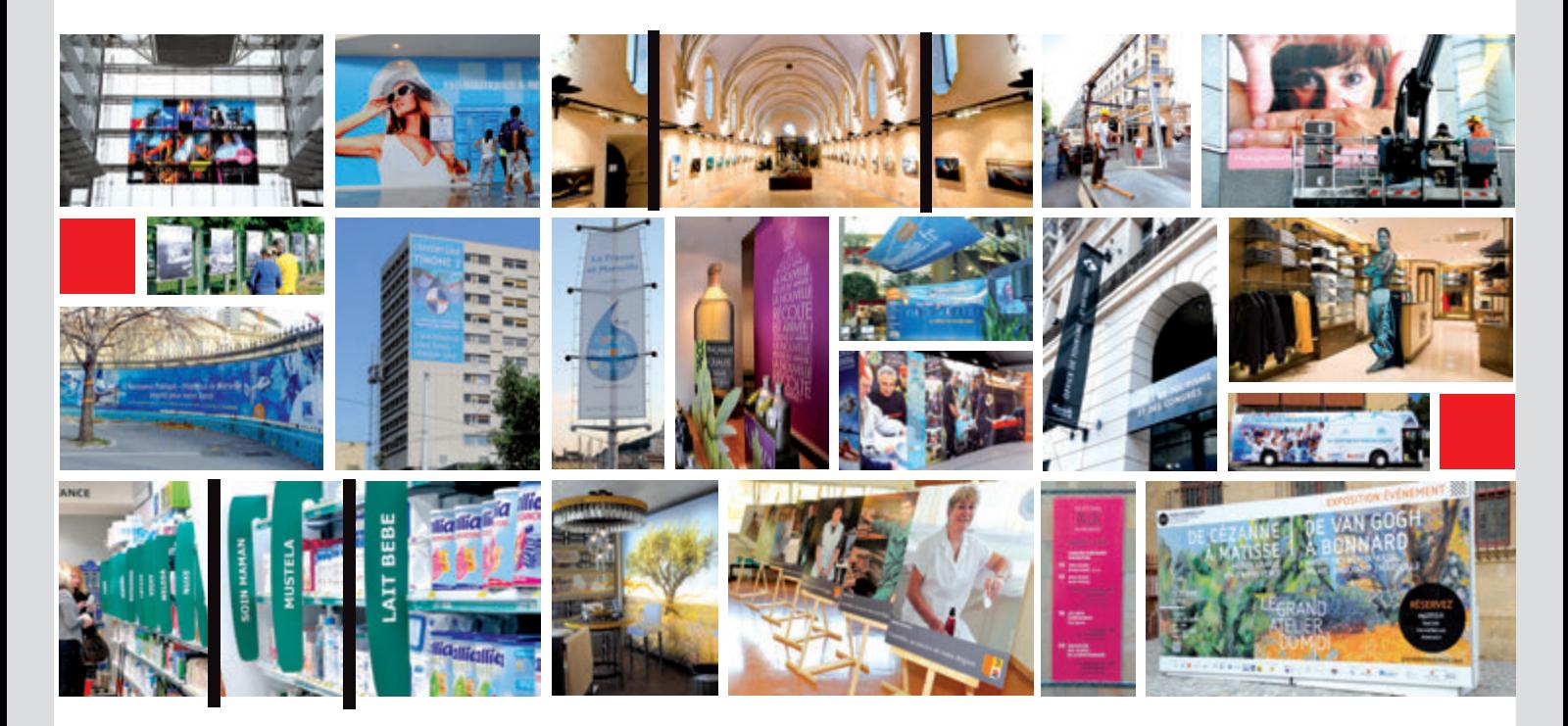

www.pictomed.com